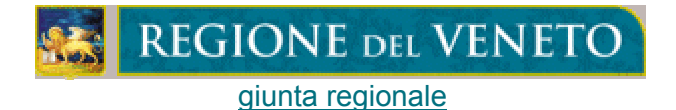

## $COMINICATO n.2$

## PROROGA DELL'ENTRATA IN VIGORE DELLE NUOVE NORME TECNICHE PER LE ZONE SISMICHE.

Facendo seguito al Comunicato in data 8 novembre 2004 si precisa che l'Ordinanza, con cui si dispone la proroga di sei mesi del termine dell' 08 novembre 2004 per l'entrata in vigore delle normative tecniche per le zone sismiche allegate alla precedente Ordinanza di Protezione Civile n<sup>o</sup> 3274 del 20 marzo 2003, art.2, comma 2, è la n.3379 in data 5 novembre 2004.

Si riporta integralmente l'art.6 di tale Ordinanza che dispone la citata proroga:

Ordinanza di Protezione Civile n.3379 in data 05.11.04 – art.6 comma unico "Ferma restando la possibilità di continuare ad applicare ed utilizzare le normative tecniche allegate all'Ordinanza di protezione civile n.3274 del 2003 e successive modificazioni, nei termini e per le finalità ivi previste, il periodo di diciotto mesi di cui all'art.2, comma 2, della medesima ordinanza è prolungato di sei mesi".

L'Osservatorio Regionale degli Appalti è a disposizione per le informazioni che si riterranno necessarie.

Venezia, 9 novembre 2004

L'Assessore Regionale ai Lavori Pubblici Massimo Giorgetti

Comuinicato?